Article [Eduard Lebedyuk](https://community.intersystems.com/user/eduard-lebedyuk) · Jun 28, 2016 1m read

## **Calculate class or package length in sloc**

Here's a code snippet to calculate the length of a class or a package in lines of code:

```
ClassMethod ProjectLength(Mask As %String = "%Package%")
{
    Set count = 0Set sql = "SELECT Name "
                 "FROM %Dictionary.ClassDefinition "_
                 "WHERE NOT Name %STARTSWITH '%sqlcq' AND Name LIKE ? AND GeneratedBy 
IS NULL"
     Set rset = ##class(%SQL.Statement).%ExecDirect(, sql, Mask)
     While rset.%Next() {
         Set class = rset.%Get("Name")
         Do ##class(%Compiler.UDL.TextServices).GetTextAsArray(, class, .raw)
        Set lines = $ORDER(raw(SCHAR(0)), -1)
         Write class, $JUSTIFY("", 40-$LENGTH(class)), $JUSTIFY(lines, 7), !
         Set count = count + lines
     }
     Write "Total ", $JUSTIFY("",34), $JUSTIFY(count, 7)
}
```
All classes matching [Mask](http://docs.intersystems.com/latest/csp/docbook/DocBook.UI.Page.cls?KEY=RSQL_like) would be displayed.

Use example:

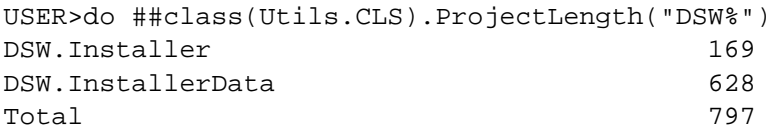

Also available on [GitHub Gist](https://gist.github.com/eduard93/58c762bd67dc7f507b7f19a2371bfdde).

[#Code Snippet](https://community.intersystems.com/tags/code-snippet) [#Object Data Model](https://community.intersystems.com/tags/object-data-model) [#Caché](https://community.intersystems.com/tags/cach%C3%A9)

Source URL:<https://community.intersystems.com/post/calculate-class-or-package-length-sloc>